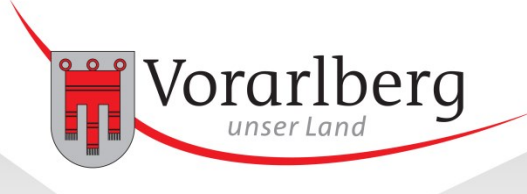

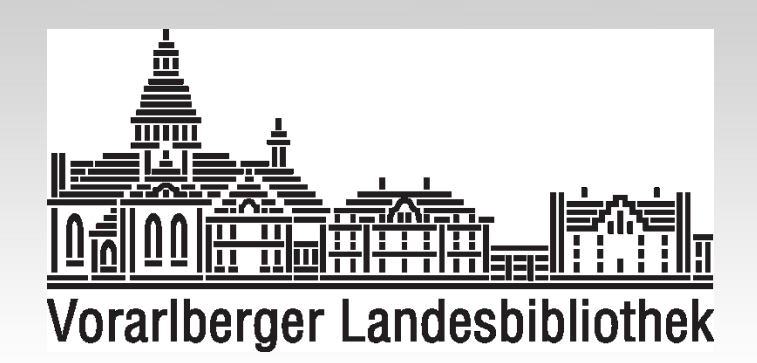

# Projekt **VOLARE VO**rarlberger **LA**ndes**RE**positorium

Harald Eberle Günter Sauter-Sternik

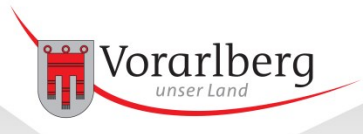

#### **Ausgangslage:**

- mehr als 50 Sammlungen mit über 10 Mio. potentiellen Digitalisaten an der Vorarlberger Landesbibliothek (VLB)
- bereits ca. 2 Mio. Objekte digitalisiert und auf NAS (Network Attached Storage) abgelegt
- weitere Sammlungen an allen Landesdienststellen und landesnahen Institutionen vorhanden
- Projekt Bild- und Textrepositorium für Landesverwaltung: Pilot VLB "VOLARE"

#### **Ziele:**

- Bestandssicherung und -schonung
- Evaluierung rechtlicher Rahmenbedingungen
- Informationsvermittlung und Recherchemöglichkeit im bestehenden IT-Umfeld
- "Good-Practice"

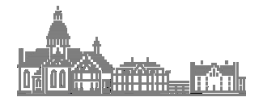

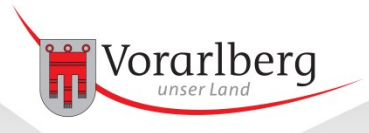

### Meilensteine

#### • **Juli 2013 – Februar 2014**

- Auftrag Pilotprojekt in der Vorarlberger Landesbibliothek durch PLA
- $-$  Regierungsbeschluss: Umsetzung in Kooperation mit Universität Wien, "System" Phaidra

#### • **März 2014 – März 2015**

- Einrichtung und Parametrisierung Phaidra-Instanz (ZID Uni Wien)
- Erstellung Rechts- und Digitalisierungsgutachten (extern)
- Schulungen System PHAIDRA
- Testphase, Programmierung Importtool und Präsentations-Service
- **März 2015 – Juli 2015**
	- Pilotbetrieb dreier Pilotsammlungen (Risch-Lau, Klapper-Dias, hist. Landkarten)
	- Bearbeitung und Laden der Pilotsammlungen
- **Juli 2015**
	- Ende Pilotprojekt: Überführung in den Regelbetrieb

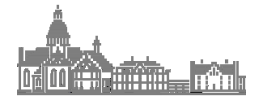

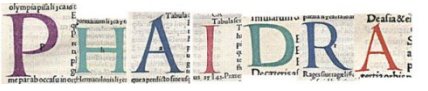

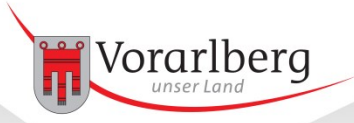

### Pilotsammlung: Risch-Lau

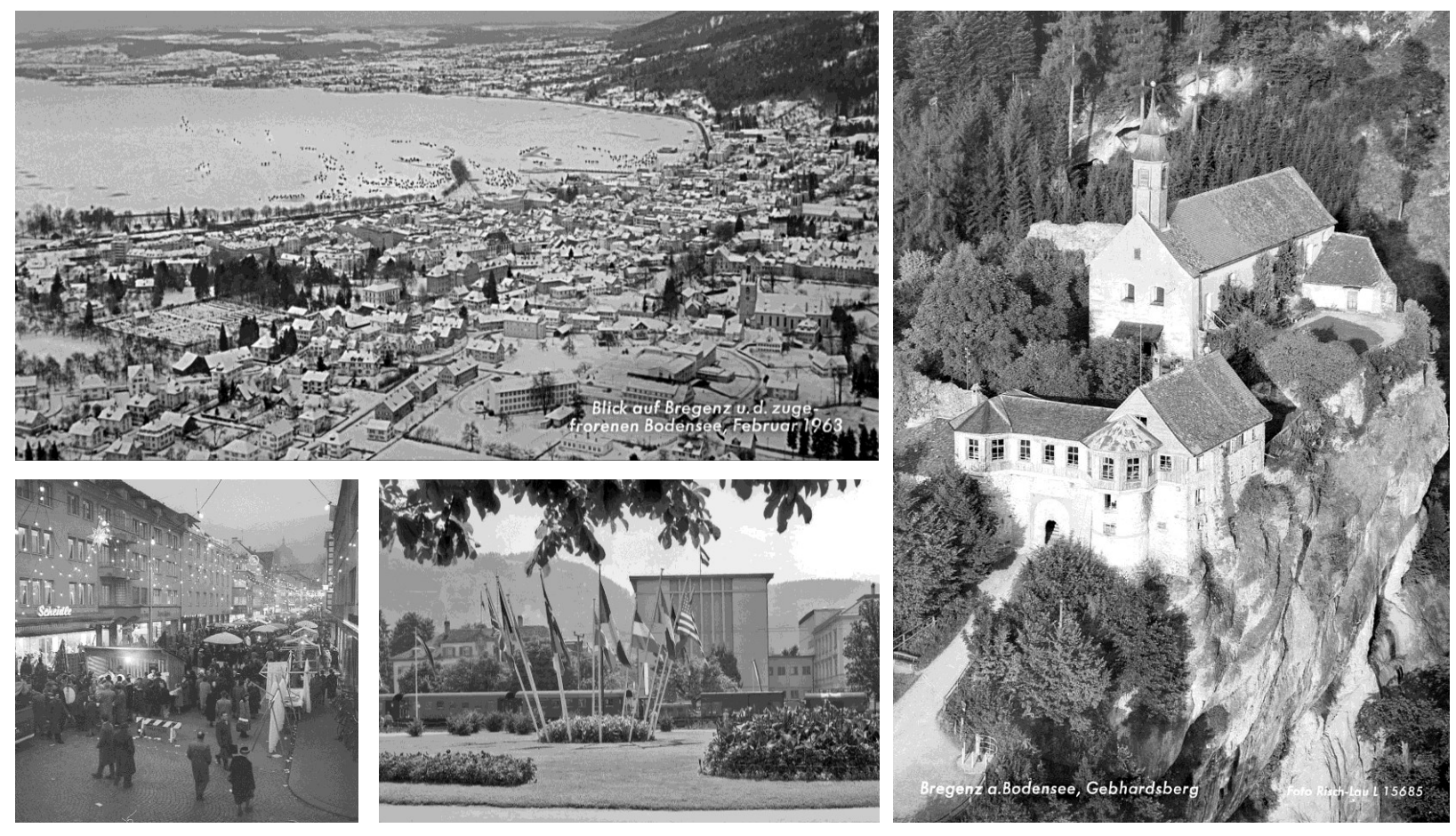

Ansichtskarten, 42.755 Objekte

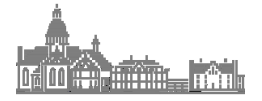

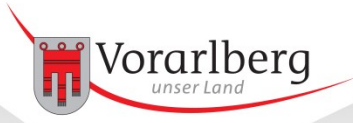

### Pilotsammlung: Helmut Klapper

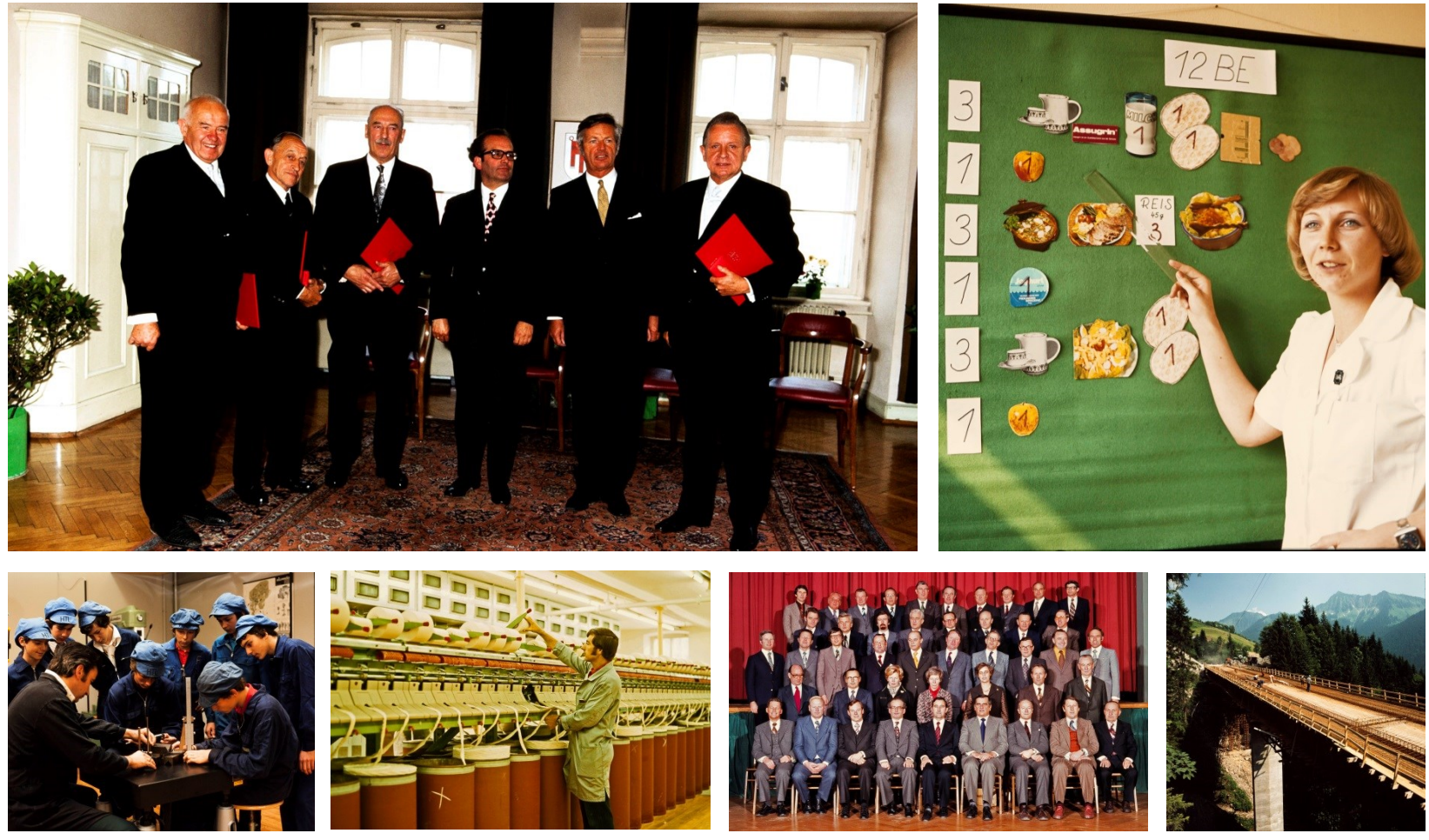

Landesbildstelle, 1972 bis 1994: 17.108 Dias, ca. 100.000 Negative

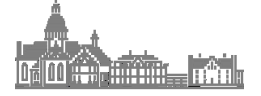

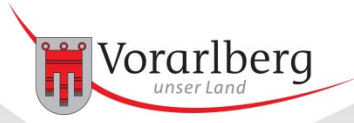

### Pilotsammlung: Historische Landkarten

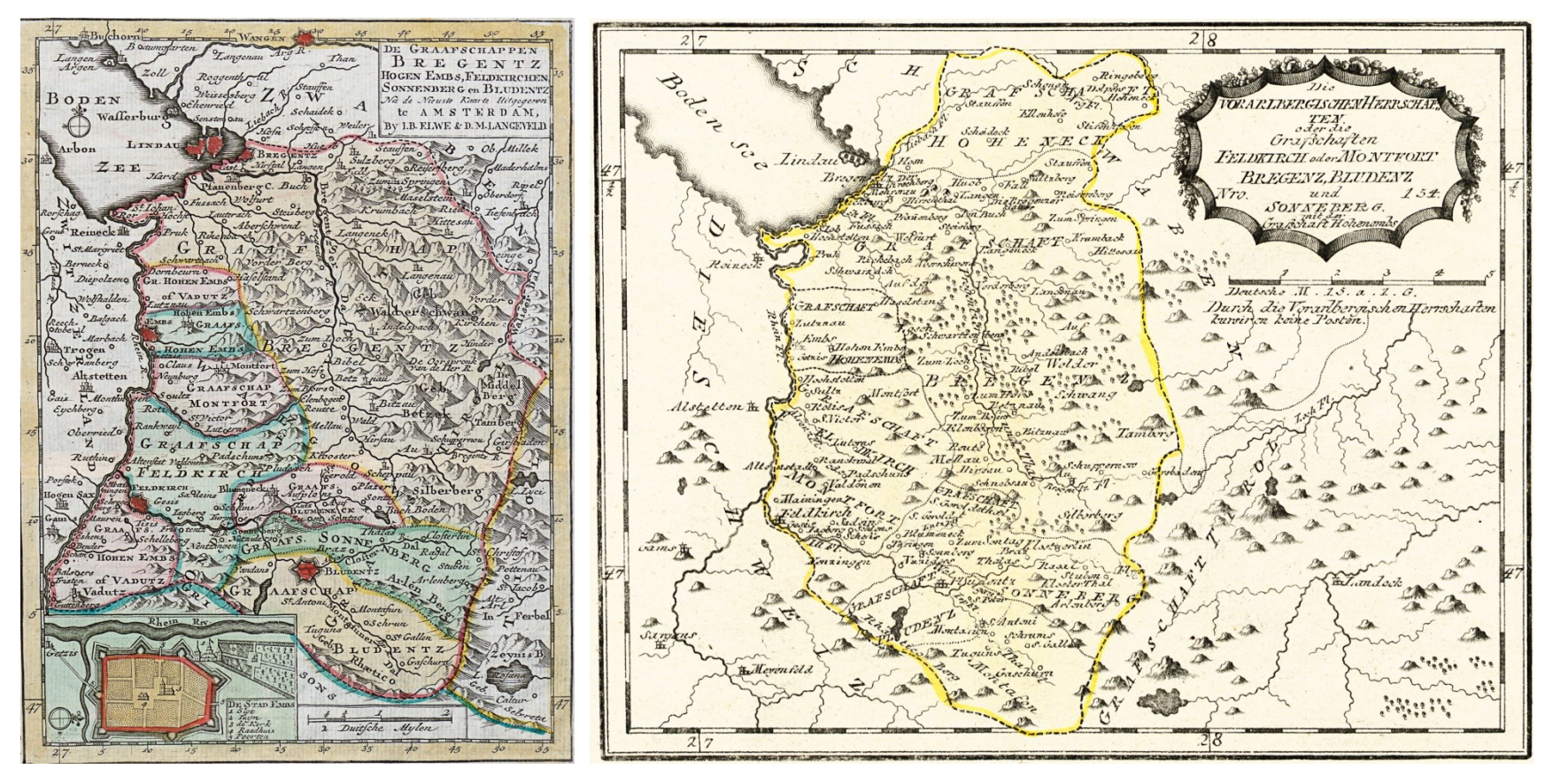

älteste Objekt aus 1572, 636 Objekte

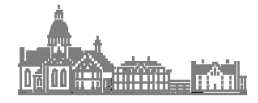

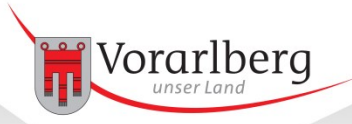

### Weitere Sammlungen der VLB (Auswahl 1/2)

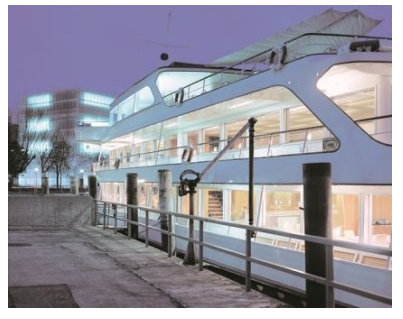

Archiv Ignacio Martínez *Architekturfotografie* 11.000 Objekte

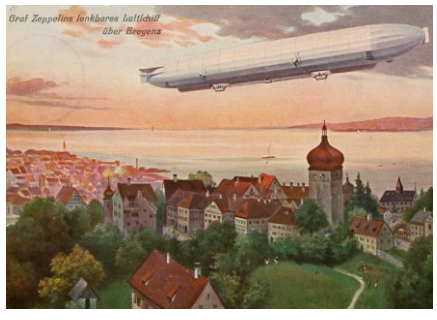

Ansichtskarten *1890 - heute* ca. 30.000 Objekte

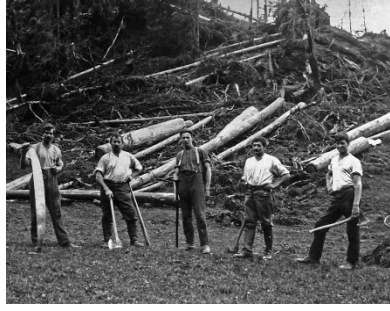

Archiv Oliver Benvenuti *"Altes Handwerk in Vorarlberg" "Alpen und Vorsäße"* 10.570 Objekte

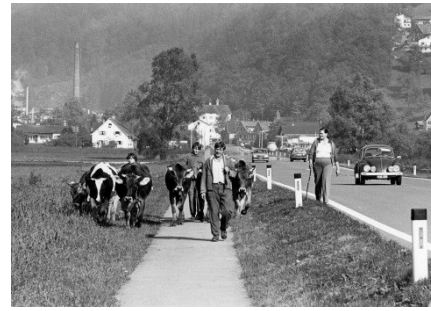

Archiv Nikolaus Walter *"gesellschaftliches Leben"* ca. 300.000 Objekte

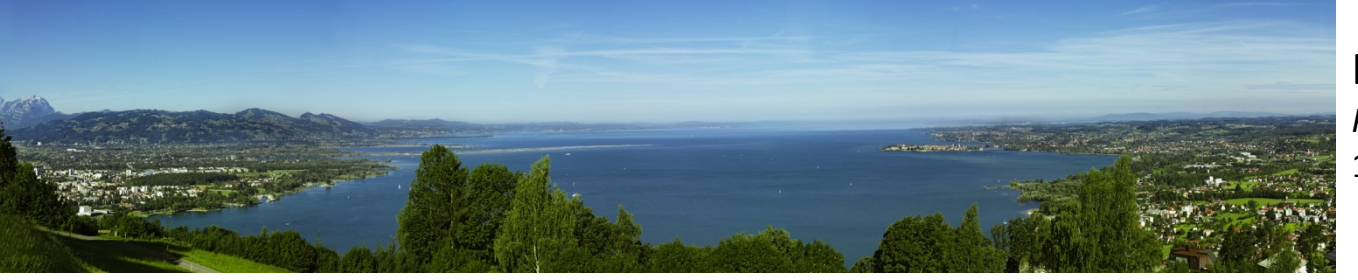

Fotosammlung Vonbank *Panoramafotografie* 1.000 Objekte

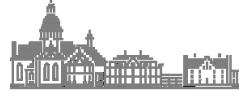

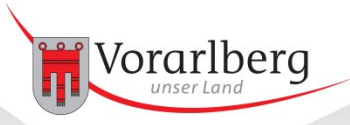

## Weitere Sammlungen der VLB (Auswahl 2/2)

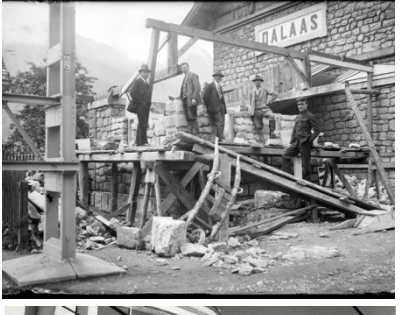

#### Arlberg Bahn Archiv 2.300 Objekte

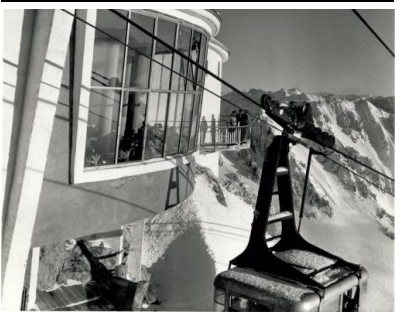

Archiv Alf Stäger *"kulturelles Leben, Mode"* ca. 300.000 Objekte

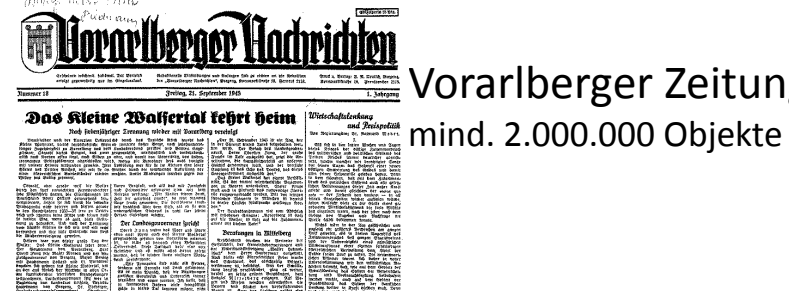

Vorarlberger Zeitungen

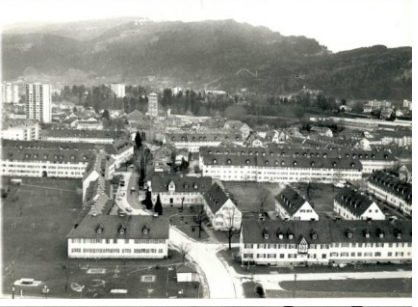

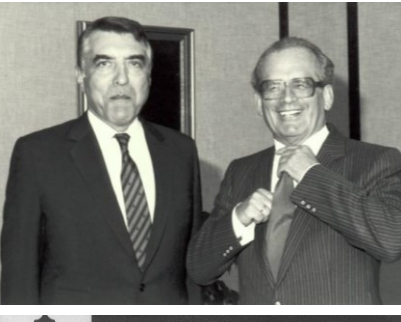

Bregenzerwald

**Hefte** 

Archiv Oscar Spang *"Pressefotografie"* ca. 200.000 Objekte

Landeslichtbildstelle *Branz, Gnaiger, Klapper, Wanko* ca. 800.000 Objekte

Vorarlberger Zeitschriften mind. 1.200.000 Objekte

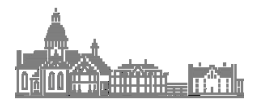

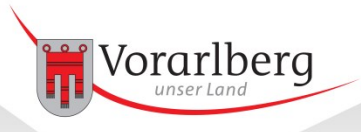

**Workflow** Selektion

#### **Originale bewerten und selektieren**

Soll spezifische Sammlung im Repositorium abgelegt werden? Ist diese akut oder mittelfristig vom Zerfall bedroht?

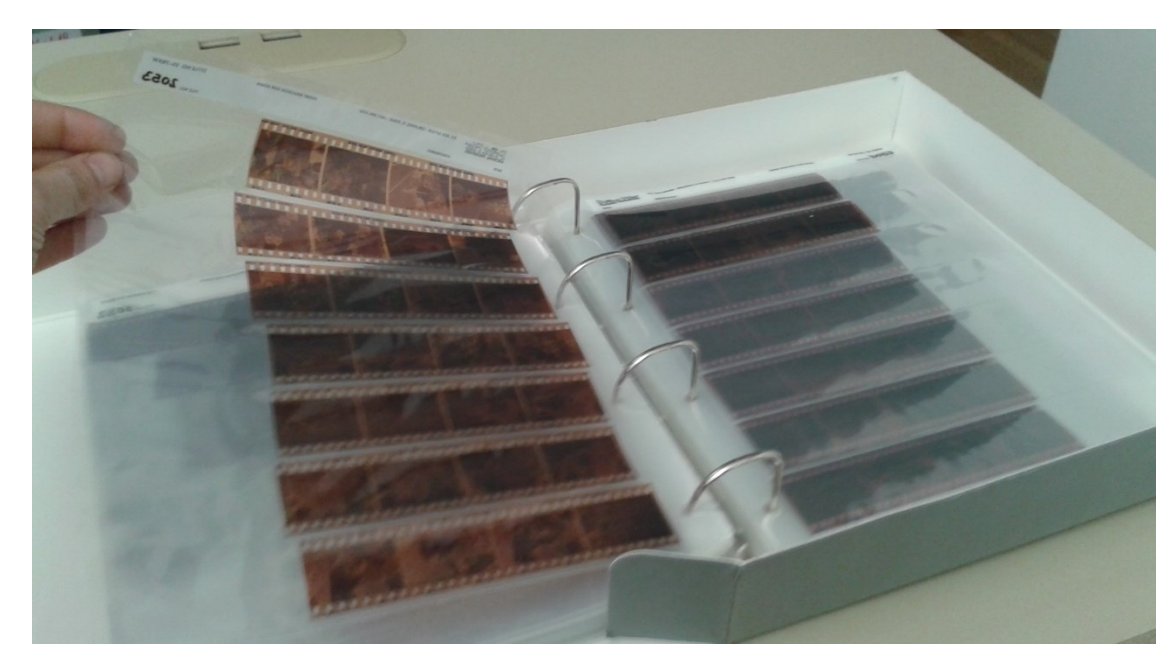

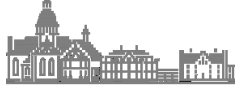

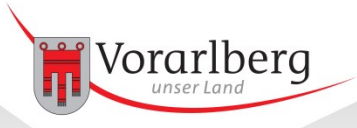

## Workflow Rechtliche Abklärung

#### **Klärung von:**

Urheberrecht, Persönlichkeitsrecht, Verwertungsrecht (z.T. externe Gutachter, insbesondere bei alten Verträgen)

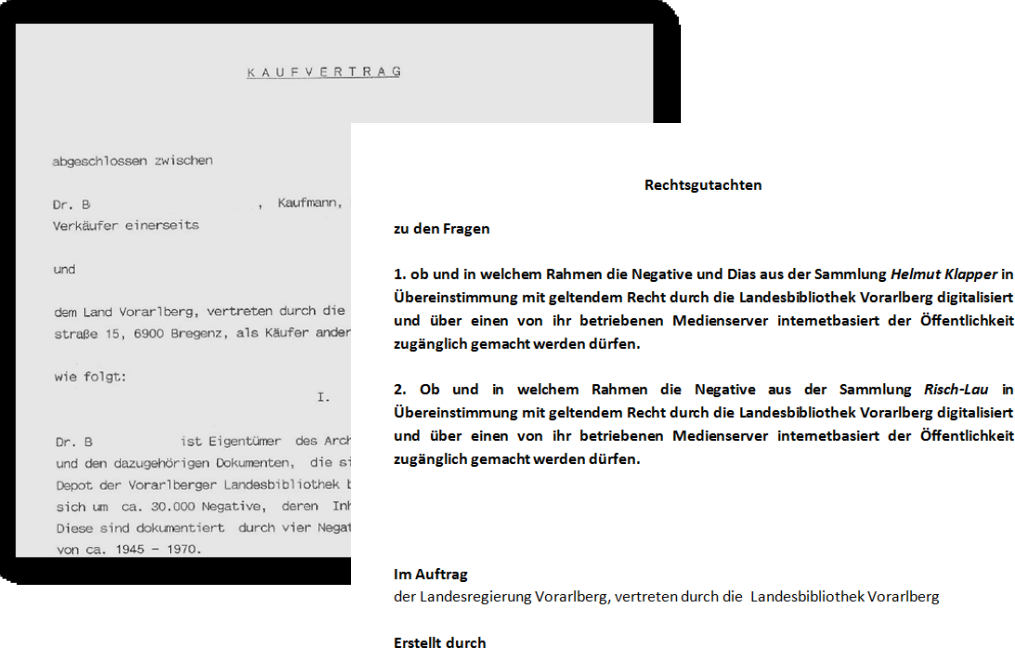

Dipl.-Jur. Seyavash Amini / Rechtsanwalt Thomas Cluesmann (Hannover)

#### **Definition von:**

- Zugriffsrechten
- Nutzungsrechten (Creative Commons)
- Rechtehinweis in Sammlungsbeschreibung

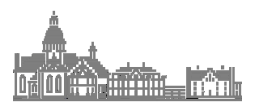

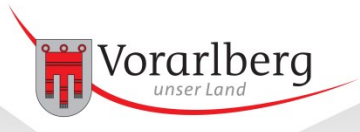

## **Workflow** Master definieren

#### Digitalisierung und Objektaufbereitung

- Digitalisierungsauftrag betreuen
- Technische Standards der Objekte definieren und prüfen (z.B. Format, Farbprofile etc.)
- Objekte aufbereiten

Negativmaster

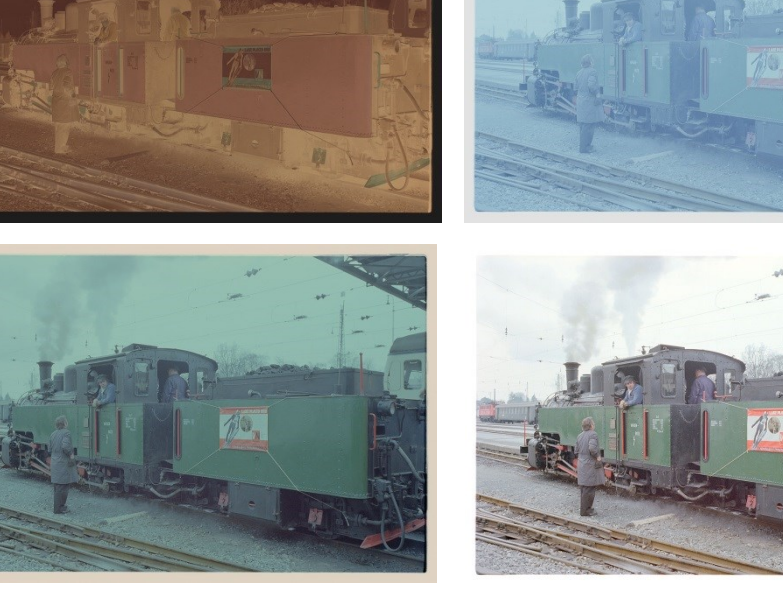

#### Invertierung

Positivmaster

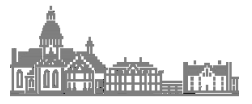

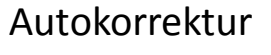

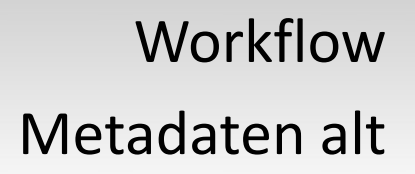

#### vorhandene Metadaten übernehmen

#### Metadaten aufbereiten und mit Sammlung abgleichen

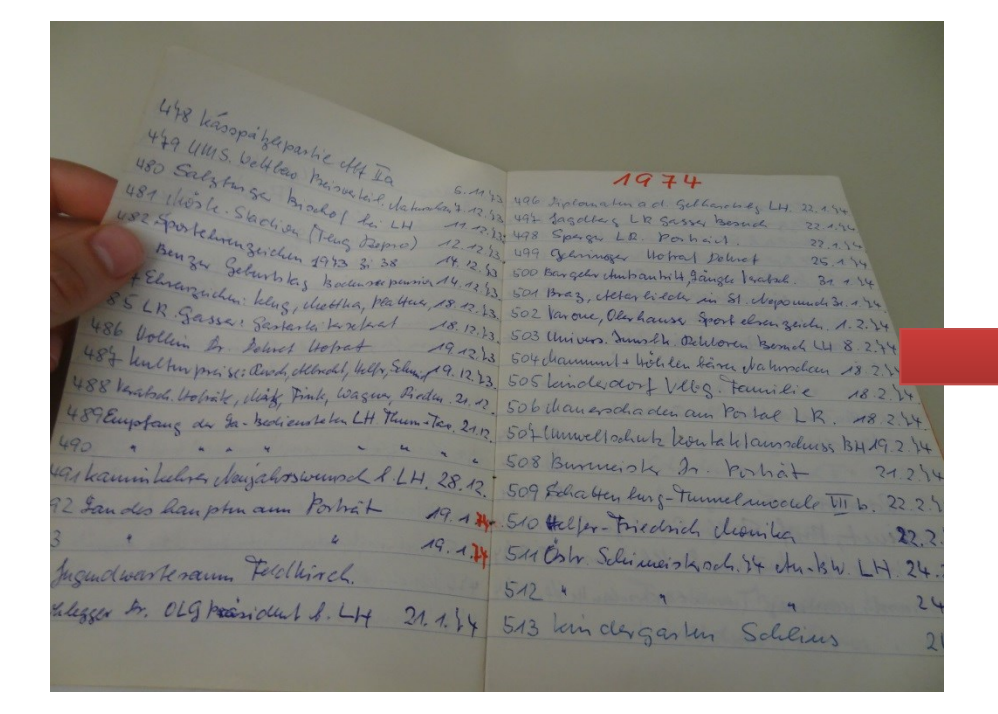

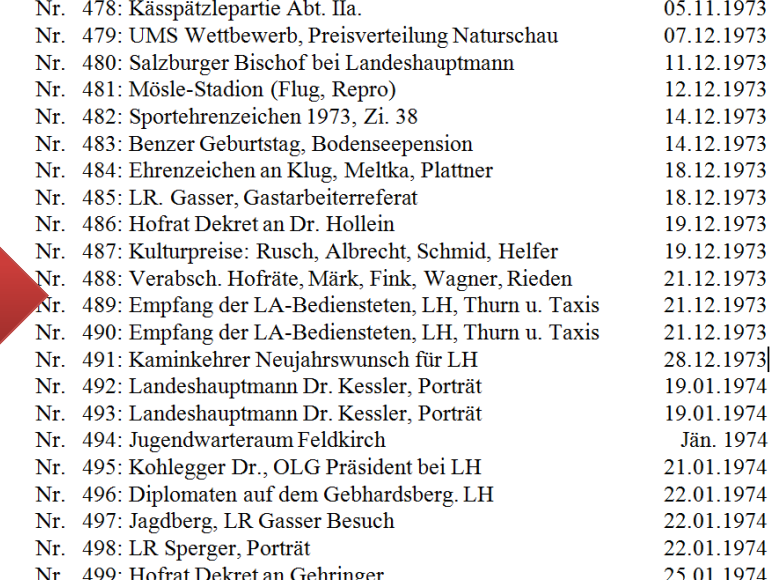

#### Beispiel: Findbuch Klapper

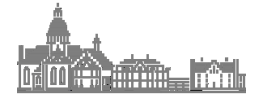

Vorarlberg

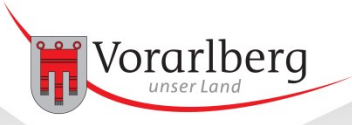

## **Workflow** Metadaten neu

#### Metadaten bibliothekarisch aufbereiten

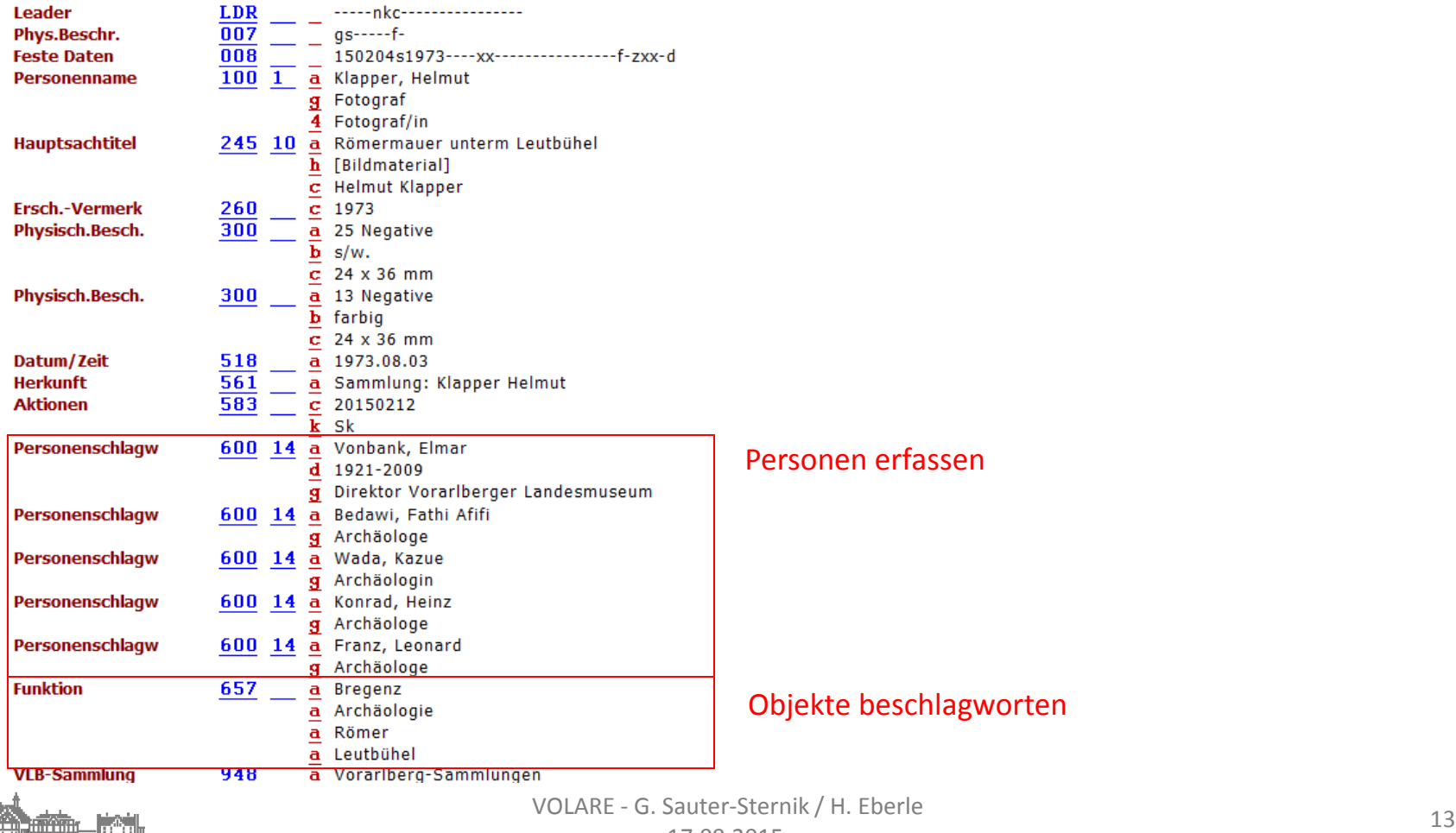

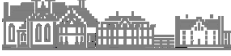

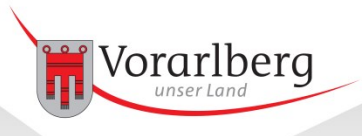

## **Workflow** Import

- Digitalisate, Metadaten und Rechtedefinitionen zusammenführen und Sammlungen bilden
- Objekte in VOLARE importieren
- Recherche durch Verlinkung im Bibliothekssystem herstellen

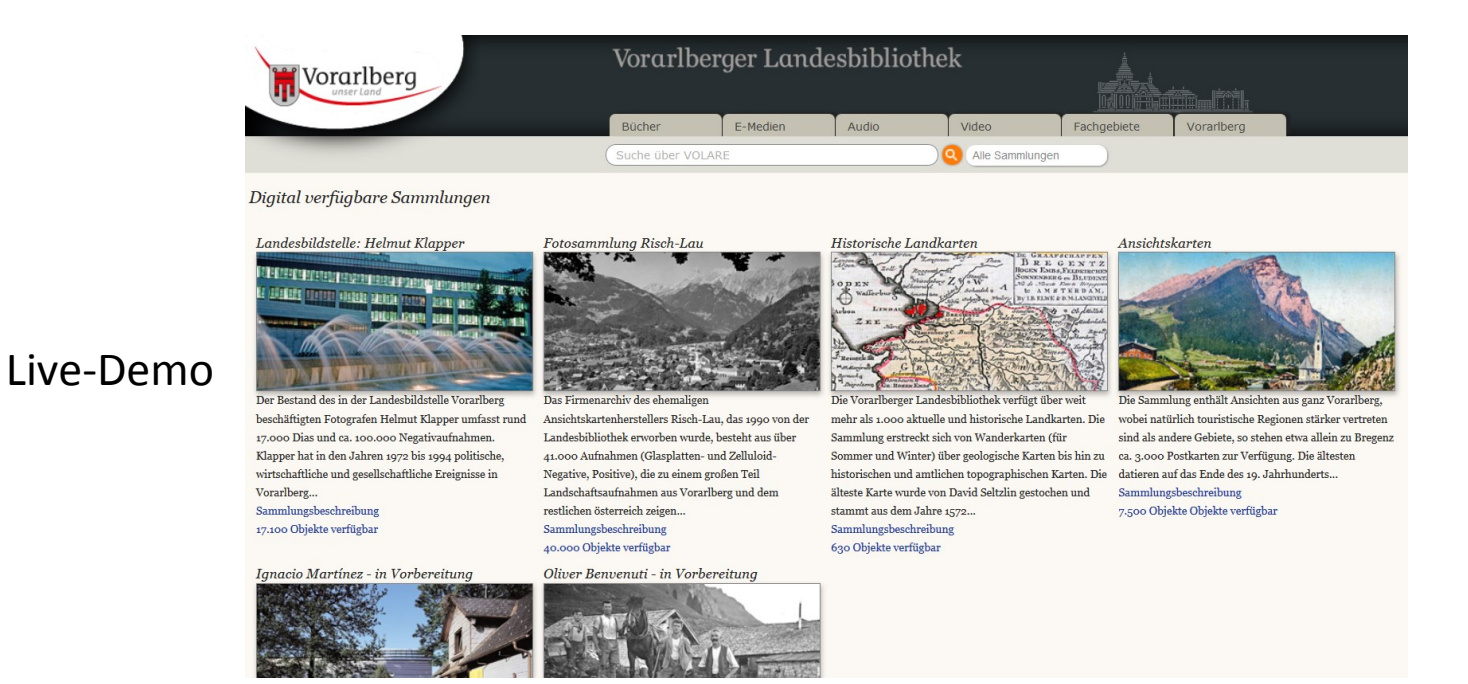

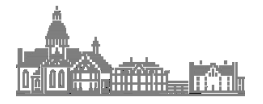

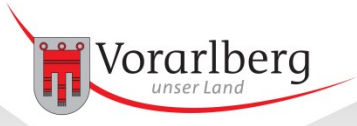

Technik:

### Import-Projekt per Sammlung

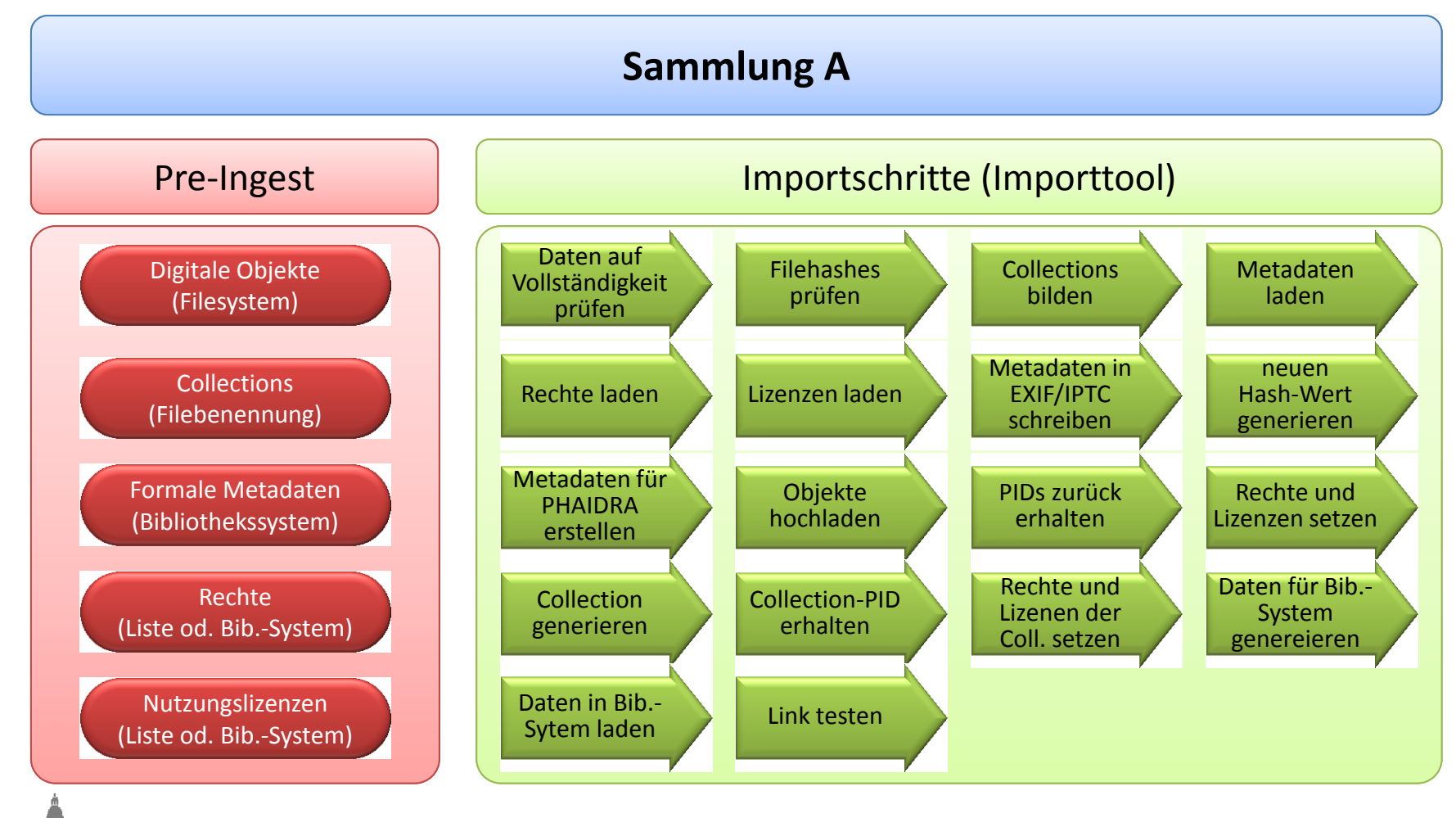

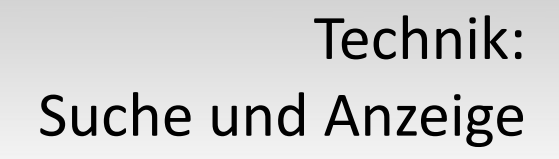

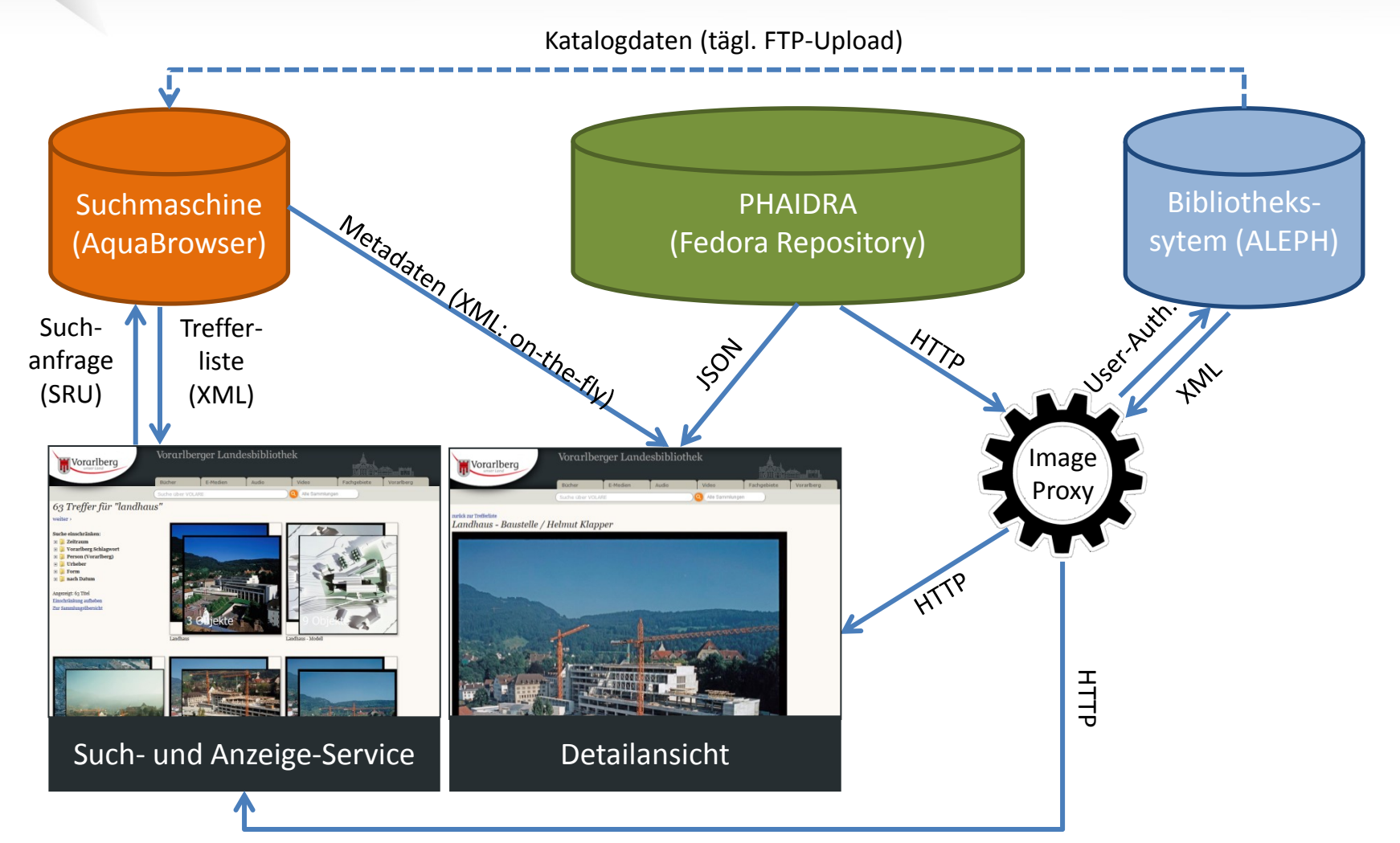

![](_page_15_Picture_2.jpeg)

Vorarlberg

![](_page_16_Picture_0.jpeg)

- Erhalt und Vermittlung des kulturellen Erbes (gesetzlicher Auftrag)
- niederschwellige, ortsunabhängige Verfügbarkeit über das Internet
- Förderung der Nachnutzung durch die Vergabe von Creative Commons Lizenzen
- Mehrwert beim Suchen und Finden durch die bibliothekarische Erschließung
- Personelle Ausstattung für Regelbetrieb notwendig:
	- Medienmaster (Koordinator)
	- Digitale Sondersammlungen (bibliothekarische Erschließung)
	- Medienbeauftragte in den Fachabteilungen

![](_page_16_Picture_10.jpeg)

![](_page_17_Picture_0.jpeg)

#### Herzlichen Dank für die Aufmerksamkeit!

<http://www.vorarlberg.at/volare>

![](_page_17_Picture_3.jpeg)

#### <http://pid.volare.vorarlberg.at/o:65888>

![](_page_17_Picture_5.jpeg)